## 无线扫描枪 **ZF30-WSM**

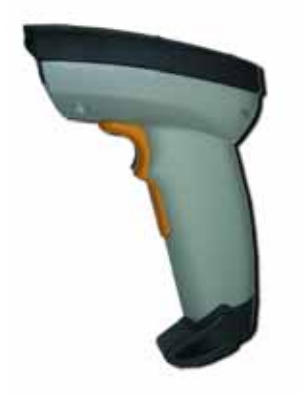

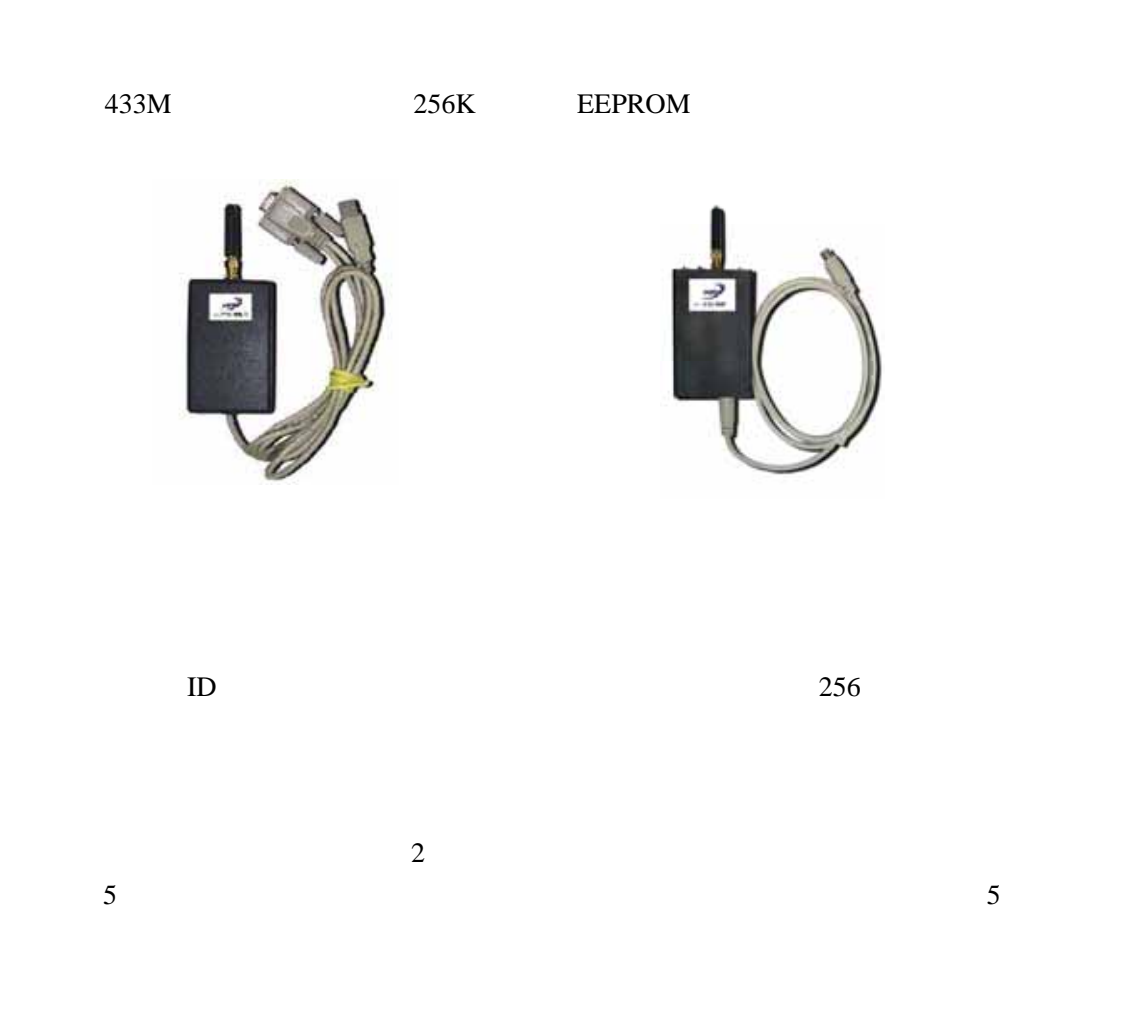

 $1$  $256K$  18725  $14$  $\overline{2}$ 3 and ID ID ID iD iD 0XFF 4 数据校验:  $5$  $6<sub>1</sub>$  $7$  $256$  $8$  RS232  $9$  $8$   $32$ 1 电源: USB <sup>2</sup>  $18725$  14  $3 \overline{\phantom{0}}$ 433M ISM  $\overline{4}$ FSK

 $1$  ID  $ID$  $2$  $3 \nightharpoonup$  $4$ **5**. 在数据存满之后会自动报警(LED 常亮),数据会存不进而自动丢掉 **6**. **300ms**/ **7** 1 8 32

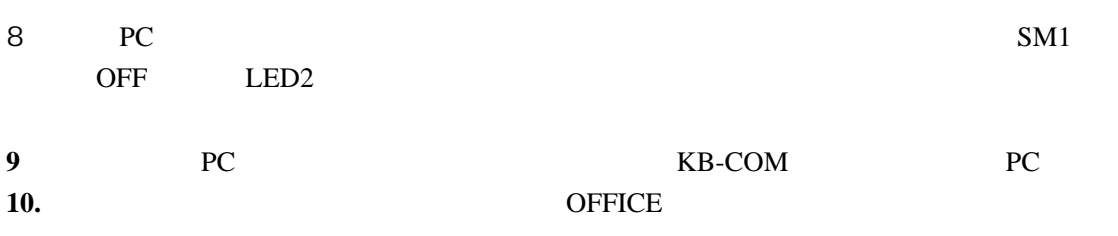